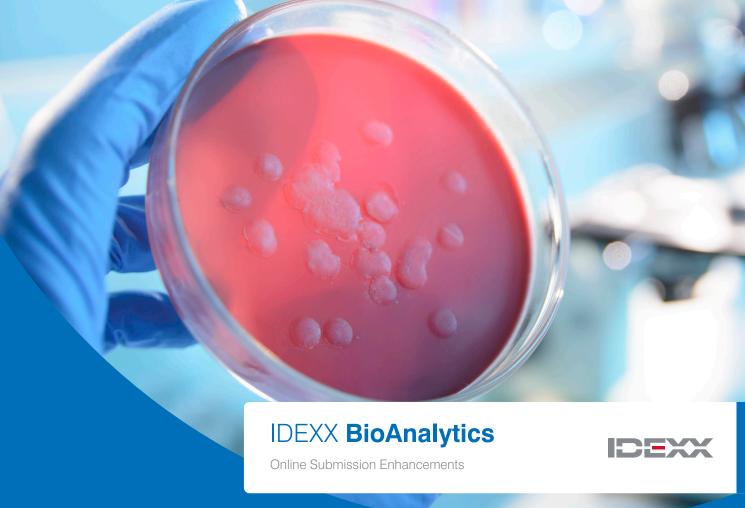

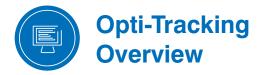

## Strengths of Opti-Tracking

- Flexible
- Easy to use
- Significantly cuts data management time

Constructed to provide a statistical overview of the number of positive results out of the number of total samples submitted, the summary allows user to view composite of case results across a designated date range.

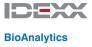

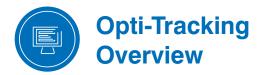

## Lab animal personnel find the reports useful for a myriad of tasks, including:

- Accessing a statistical look at health status across time
- Managing selective results by building, room, rack, investigator, and more
- Parsing data more exactly for export and animal transfer reporting
- Exporting Health Monitoring diagnostic results to merge with internal data
- Generating individual investigator summaries

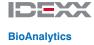

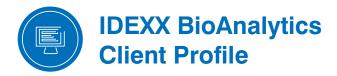

If client needs to update submitter or payment information...

| Client Profile Data (Incompress  Client Profile Data (Incompress  Client Profile Data (Incompress  Client Profile Data (Incompress  Client Profile Data (Incompress  Client Profile Data (Incompress  These Seals are provided for action proposes only (e.g. pulling arrows, address changes). These Seals are provided for action proposes only (e.g. pulling arrows, address of another proposes only (e.g. pulling arrows, address of another proposes only (e.g. pulling arrows, address of another proposes only (e.g. pulling arrows). These Seals are provided for action provided for action prov | 000 ( ) ()               |                                                                                               |                             |                             |                        | 0 6 |
|----------------------------------------------------------------------------------------------------|--------------------------|-----------------------------------------------------------------------------------------------|-----------------------------|-----------------------------|------------------------|-----|
| These fields are provided for editing purposes only (e.g. spelling errors, address changes).  The second carron to change in a new solidular or company. If secons for solidon particles in an entire in a new solidular or company. If secons for solidon is new solidular or company. If secons for solidon is new solidular or company. If secons for solidon is new solidular or company. If secons for solidon is new solidon in a new solidon in a new sol | 000(()                   |                                                                                               |                             |                             |                        | 0 0 |
| These feels are provided for edition purposes only (e.g. typelling errors, advises changes). This accordance the changes on an envisionation or company in accordance to the changes of the changes of th | IDEXX                    |                                                                                               |                             | Data                        |                        | -   |
| The account carent be changed to a new included or company. If access for another persons or company is desired, an embassion in company is desired as the admitted.  Last same Boulann Desired.  Last same Boulann Desired.  Last same Boulann Desired.  Address Less is (III) Descryo Dries  Conscious States Mo  Address Less is (III) Descryo Dries  States Mo  Province:  States Mo  Province:  States Mo  States Mo  States  | BloAnalytics             |                                                                                               | Brokamp, L                  | inda                        |                        | -   |
| Description   Description      |                          | This account cannot b                                                                         | e changed to a new          | individual or company.      | If access for          |     |
| Description   Description      | Submissions              | Last name:                                                                                    | Brokamp                     | First name:                 | Linda                  | _   |
| Address Late at (401 Decoupy Date)  Address Late at (401 Decoupy Date)  Address Late at (401 Decoupy Date)  Address Late at (401 Decoupy Date)  Province  Address Late at (401 Decoupy Date)  Province  Address Late at (401 Decoupy Date)  Province  Address Late (401 Decoupy Date)  Province  Address Late (401 Decoupy Date)  Province  Province  Decoupy Province  Decoupy Province  Decoupy Province  Decoupy Province  List as Reference on Cases Late And Redictionate (201 Decoupy Late Andress Late Andress Late An |                          | Institution:                                                                                  | IDEXX RADIL                 | Department                  | Marketing              | _   |
| State MO  Province  State MO  Province  Part Goth  County United State  County United State  County United State  Part (CT/) 09-5271  Part (CT/) 09-5271  Part (CT/) 0 |                          | Address Line 1:                                                                               | 4011 Discovery Drive        | Address Line 2:             | Room S109              | _   |
| States Mo Province  Province  Provin |                          | Gity:                                                                                         | Columbia                    |                             |                        | -   |
| State   Part   Calcin   Part   Calcin   Part   Part |                          |                                                                                               |                             | Province                    |                        |     |
| Control Chair Chairs    Control Chair Chairs                                                                                                    | Search                   |                                                                                               |                             |                             |                        |     |
| Plane # 1. (37) 495-5721   Thirties   Plane # 2. (37) 495-5721   Thirties   Plane # 3. (37) 495-5721   Thirties   Plane # 3. (37) 495-4721   Thirties   Plane # 3. (37) 495-4721   Thirties   Plane # 3. (37) 495-4721   Thi   | Opti-Tracking<br>Reports |                                                                                               |                             |                             |                        | 1   |
| Pos # (\$79,499.59) Telec(s). Respect(s)  Receive MAIL Resul by E and 12                                                                                                    |                          |                                                                                               |                             |                             |                        |     |
| Macroline Receive MAII. News by C mode? (E. Solute Changes)  Solute Changes  Additional Submitter Profile Data  Market  Additional Submitter Profile Data  Additional Submitter Profile Data  Market  Additional Submitter Profile Data  Last as Reference coaces. Myes. Rolly  Fregers as the security of the security of the |                          |                                                                                               |                             |                             |                        |     |
| Additional Submitter Profile Data  Additional Submitter Profile Data  Additional Submitter Profile Data  I great drocks to very for the profile Submitter Profile Data  I great drocks to very for the profile Submitter Profile Data  I great drocks to very for the profile Submitter Profile Data  List as Reference on Cases to very for the profile Submitter Submitter S |                          |                                                                                               |                             |                             |                        |     |
| Additional Submitter Profile Data  Additional Submitter Profile Data  Additional Submitter Profile Data  I great access to my region to the and/or by phone to by phone to by  |                          | Receive RADIL News by E-mail?                                                                 |                             |                             | Data View (Facility) • | _   |
| Modificated Submitter Profile Data  I great access to great access to great ac |                          |                                                                                               | Submit Chan                 | ges                         |                        | _   |
| Second Second    |                          |                                                                                               | distant Calamista           | - Darfila Data              |                        |     |
| To grand access to any Papers and access to any Papers and access to any Papers and access to any Papers and access to any Papers and access to any Papers and access to any Papers access to any Papers access to any Papers access to any Papers access to any Papers access to any Papers access to any Papers access to any Papers access to any Papers access to access to any Papers access to access to access  |                          | Au                                                                                            | didonal Submitte            | r Profile Data              |                        | _   |
| United:    Property on the law and/or   Property on the law and for                                                                                                    |                          |                                                                                               |                             |                             |                        | _   |
| Secretary Results Area Myles Robyn  Secretary Results Area Medicale C- and Medicalization 2  PCR Secolds Available C and Medicalization 2  For Results Available C- and Medicalization 2  For Results Available C- and Medicalization 2  Detect Cor - and Area Medicalization 2  Detect Cor - and Area Medicalization 2  Detect Cor - and Area Medicalization 2  Detect Cor - and Area Medicalization 2  Detect Cor - and Area Medicalization 2  Detect Cor - and Area Medicalization 2  Detect Cor - and Area Medicalization 2  Detect Cor - and Area Medicalization 2  Detect Correct Correc |                          |                                                                                               |                             |                             |                        | _   |
| Lat as Referer on Cases Myles, Robyn Serrobey Search available. Canal Straffication () PCS Search Available. Canal Straffication () PCS Search Available. Canal Straffication () Intel Search Available. Canal Straffication () Intel Search Cases () Intel Search Cases | USERIDI                  | by pi                                                                                         | hone to:                    |                             |                        | _   |
| Serology Secults Available F- and Modifications (III) PCR Secults Available F- and Modifications (III) PCR Secults Available E- and Modifications (IIII) Plant Secults Available E- and Modifications (IIII) Secults (IIII)  [Intel Our went all ent reports will continue to softly you of sease with results that every indicate a potential disease products any port inclinit. This color information are not destinated as the secult in the Secult April 10 of the Secult Secults (IIII) April 10 of the Secult Secults (IIIII) Submit Changes  Diffing Profile Data Tor                                                                                                    | Carter                   |                                                                                               |                             |                             |                        | -   |
| PCR Securit Available 5- and Rodifications (III) Final Securit Available 5- and Rodifications (III) Final Securit Available 5- and Rodifications (III) Security 6- and Rodifications (III) Security 6- and Rodification of Rodifications (III) a potential decase product on upon finally. The above finalists are in evidentiated and an administration decase product in the security operation are in evidentiated on the web.]  Security 6- and Rodification 6- and Rodification (III) Billing Profile Data For                                                                                                    |                          |                                                                                               |                             |                             |                        |     |
| Final Results Available E-mail Rotification?    Indice Dur -mail aint system will continue to moly you of passe with results that may indice a passe of the results that may indice a passe of the results of the results of the result |                          |                                                                                               |                             |                             |                        | -   |
| (below Cox — and last replace of conficts of a south year of some one results that only industes a portrain discusse production year of collect. The same confictions are a solidated to the collect on the confict of the same collections are a solidated to the collection with the collection are a solidated to the collection year of the collection are collection and collection are collection as a collection of the collection are collected as a collection are collected as a collection  |                          |                                                                                               |                             | e Final Core Bernett        | 1                      | -   |
| a potential disease problem in your failigh. The above molifications are in edition to this. i.e., you would be motified when negative another posterious are would also for the with] Solitic Changes Billing Profile Data for                                                                                                    |                          |                                                                                               |                             |                             |                        | -   |
| i.i., you would be notified when regains widin youther weaks are available on the web.]    Dalling Profile Data   Grant   Company   Company   Comp |                          | [Note: Our e-mail elert system will continue to a potential disease problem in your facility. | to notify you of cases wit  | h results that may indicate |                        | -   |
| Biling Profile Data<br>for                                                                                                    |                          | i.e. you would be notified when negative and                                                  | l/or positive results are a | vailable on the web.]       |                        |     |
| for                                                                                                    |                          |                                                                                               | Submit Chan                 | ges                         |                        |     |
| for                                                                                                    |                          |                                                                                               |                             |                             |                        |     |
|                                                                                                    |                          |                                                                                               |                             | Data                        |                        |     |
|                                                                                                    |                          |                                                                                               |                             | inda                        |                        |     |
|                                                                                                    |                          |                                                                                               |                             |                             |                        |     |
|                                                                                                    |                          |                                                                                               |                             |                             |                        |     |

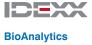

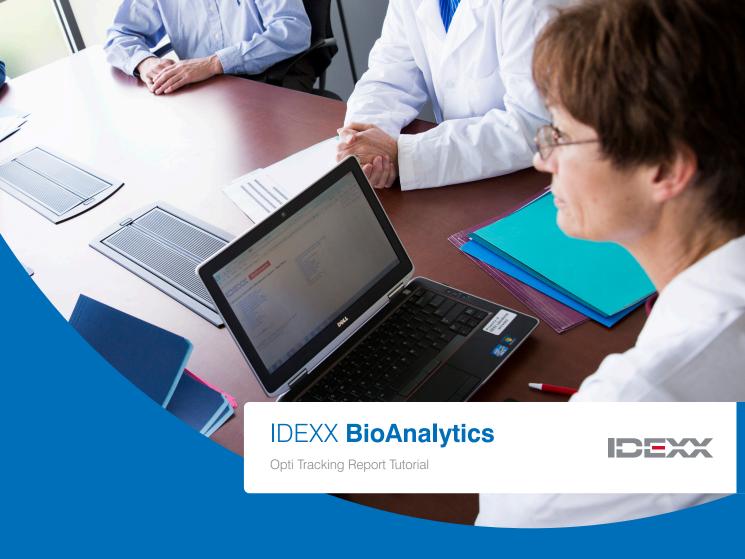

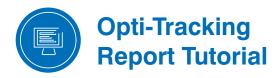

Once logged into the IDEXX BioAnalytics secure site, select Opti-Tracking

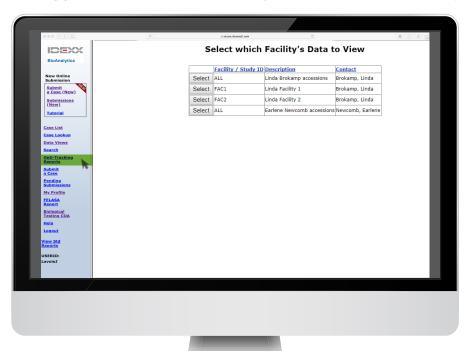

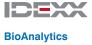

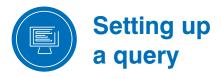

Determine hierarchy of sort criteria by making selections in Category Type and Group By columns. Once selections are complete, click Generate Report.

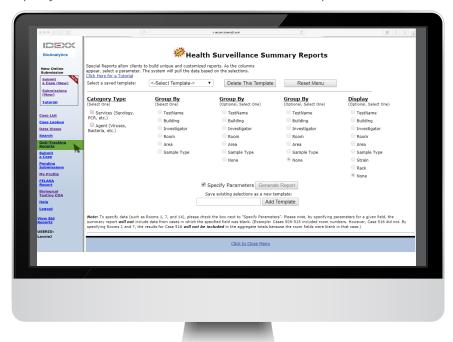

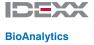

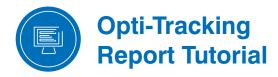

Once query parameters are set, select specifics.

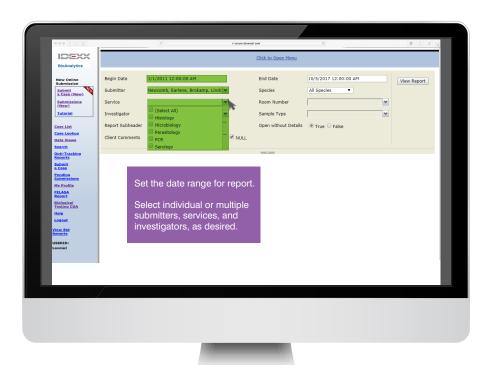

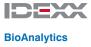

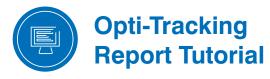

Drill down to individual, multiple or all selections within the query parameters.

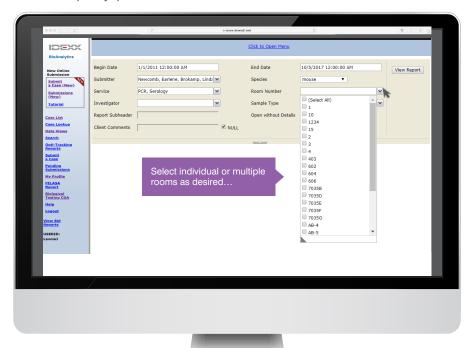

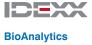

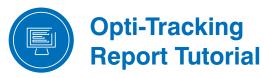

Customize or annotate report with two free text fields

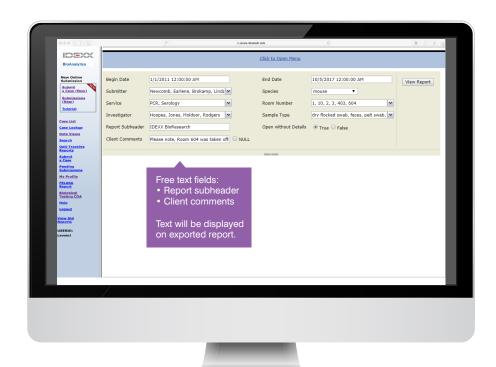

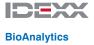

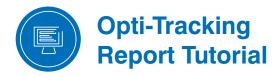

Once report is complete, users may export in a variety of formats:

- XML
- CSV
- PDF
- MHTML
- Excel
- TIFF file
- MSWord

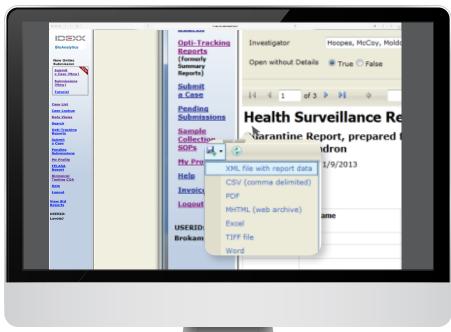

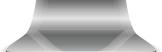

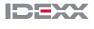

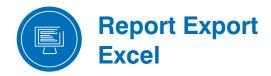

Latest version of Excel maintains collapsible and expandable fields.

Table can be reformatted just as with any Excel report.

Full Excel sort functionality.

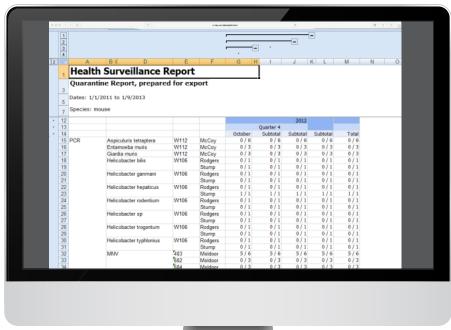

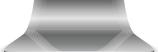

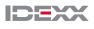

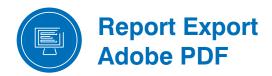

Adobe PDF security features.

Can be placed on user's letterhead.

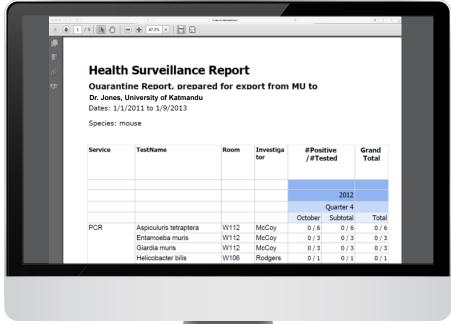

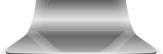

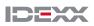

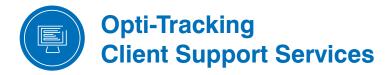

For assistance with any part of Opti-Tracking or to schedule an individual or group training session, please contact

IDEXX BioAnalytics Client Support Services

1-800-669-0825

or 1-573-499-5700 (M-F 8 am-6 pm ET)

Or email idexxbioanalytics@idexx.com

Our knowledgeable support staff is standing by to assist or answer questions.

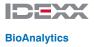